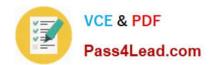

# 70-663<sup>Q&As</sup>

Pro: Designing and Deploying Messaging Solutions with Microsoft Exchange Server 2010

## Pass Microsoft 70-663 Exam with 100% Guarantee

Free Download Real Questions & Answers **PDF** and **VCE** file from:

https://www.pass4lead.com/70-663.html

100% Passing Guarantee 100% Money Back Assurance

Following Questions and Answers are all new published by Microsoft
Official Exam Center

- Instant Download After Purchase
- 100% Money Back Guarantee
- 365 Days Free Update
- 800,000+ Satisfied Customers

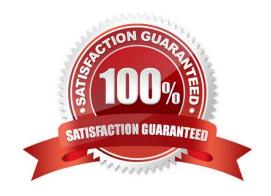

### https://www.pass4lead.com/70-663.html 2022 Latest pass4lead 70-663 PDF and VCE dumps Download

#### **QUESTION 1**

A corporate environment includes Exchange Server 2007 SP2 and Active Directory Domain Services (AD DS). Journaling is in use for all inbound and outbound email messages.

The company intends to transition to Exchange Server 2010 SP1. During the coexistence, you will have the following requirements:

Export new journal and transport rules created in the Exchange Server 2007 SP2 system. Ensure that the exported rules are available for import in the Exchange Server 2010 SP1 environment.

You need to recommend a solution that meets the requirements.

Which two actions should you recommend? (Each correct answer presents part of the solution.

Choose two.)

- A. From the Exchange Server 2010 SP1 Hub Transport server, export the journal rules.
- B. From the Exchange Server 2007 SP2 Hub Transport server, export the transport rules.
- C. From the Exchange Server 2010 SP1 Hub Transport server, export the transport rules.
- D. From the Exchange Server 2007 SP2 Hub Transport server, export the journal rules.

Correct Answer: AC

#### **QUESTION 2**

You have an Exchange Server 2010 Hub Transport server named Hub1.

You install an application on a third-party server named Server1.

You discover that the application cannot authenticate to remote servers.

You need to ensure that the application can relay e-mail messages by using Hub1.

What should you do?

- A. Create a new Send connector Add the TCP/IP address of Server1 to the Send connector Modify the permissions for the Send connector
- B. Create a new Receive connector Add the TCP/IP address of Server1 to the Receive connector Modify the permissions for the Receive connector
- C. Add the TCP/IP address of Server1 to the default Receive connector Create a message classification Create a transport rule Add the TCP/IP address of Server1 to the Client Receive connector
- D. Create a remote domain
- E. Create a transport rule

Correct Answer: B

### https://www.pass4lead.com/70-663.html

2022 Latest pass4lead 70-663 PDF and VCE dumps Download

#### **QUESTION 3**

Your company has a main office and 10 branch offices. Each office connects to the Internet by using a direct link. The main office connects to the branch offices by using a WAN link.

You plan to deploy Exchange Server 2010 servers in each office.

You need to design Active Directory to meet the following Exchange Server 2010 requirements:

Users must be able to access their mailboxes if a single domain controller fails Users must be able to send e-mail messages to the Internet if a WAN link fails

What should you include in the design?

- A. Create an Active Directory site for each office. Deploy two global Catalog servers in each site.
- B. Create an Active Directory site for each office. Deploy a single domain controller in each site, and then enable site link bridging.
- C. Create an Active Directory site for all of the offices. Deploy a global catalog server and a read only domain controller in each site.
- D. Create an Active Directory site for all of the offices. Deploy a global catalog server and two read only global catalog servers in each site.

Correct Answer: A

#### **QUESTION 4**

You are the Exchange administrator for the Nutex Corporation\\'s Exchange organization. Nutex has single Active Directory domain named nutex.com. All Exchange server roles are running Exchange 2010 SP1. You have each server role on a

separate subnet. The routers used to create the subnets have firewall capabilities.

Which ports should be open on the firewall? (Choose two.)

- A. You should consider opening TCP port 25, TCP port 135, TCP port 389, TCP port 443, TCP port 993, and TCP ports 5060 to 5062 for the Hub Transport server to communicate with other Exchange server roles and other services.
- B. You should consider opening TCP port 53, TCP port 389, TCP port 443, TCP port 993, and TCP port 995 for the Client Access server to communicate with other Exchange server roles and other services.
- C. You should consider opening TCP port 135, TCP port 389, TCP port 443, and TCP port 3268 for the Mailbox server to communicate with other Exchange server roles and other services.
- D. You should consider opening TCP port 25, TCP port 88, TCP port 389, TCP port 443, TCP port 3268, and UDP ports 1024 to 65535 for the Unified Messaging server to communicate with other Exchange server roles and other services.

Correct Answer: BD

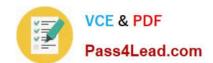

### https://www.pass4lead.com/70-663.html 2022 Latest pass4lead 70-663 PDF and VCE dumps Download

#### **QUESTION 5**

Which of the following cmdlets allows you to connect a disconnected mailbox to a newly created Active Directory user account?

- A. Create-MailboxDatabase
- B. Configure-MailboxDatabase
- C. Add-MailboxDatabase
- D. New-MailboxDatabase

Correct Answer: D

To create a new mailbox database from the Exchange Management Shell, you will need to use the New-MailboxDatabase cmdlet.

70-663 PDF Dumps

70-663 Practice Test

70-663 Exam Questions

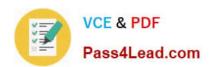

To Read the Whole Q&As, please purchase the Complete Version from Our website.

# Try our product!

100% Guaranteed Success

100% Money Back Guarantee

365 Days Free Update

**Instant Download After Purchase** 

24x7 Customer Support

Average 99.9% Success Rate

More than 800,000 Satisfied Customers Worldwide

Multi-Platform capabilities - Windows, Mac, Android, iPhone, iPod, iPad, Kindle

We provide exam PDF and VCE of Cisco, Microsoft, IBM, CompTIA, Oracle and other IT Certifications. You can view Vendor list of All Certification Exams offered:

https://www.pass4lead.com/allproducts

### **Need Help**

Please provide as much detail as possible so we can best assist you. To update a previously submitted ticket:

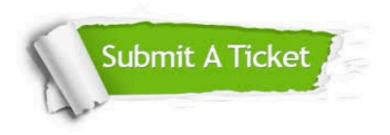

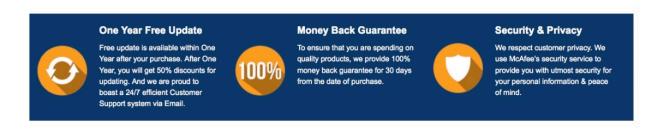

Any charges made through this site will appear as Global Simulators Limited.

All trademarks are the property of their respective owners.

Copyright © pass4lead, All Rights Reserved.